PID\_CDC42\_REG\_PATHWAY

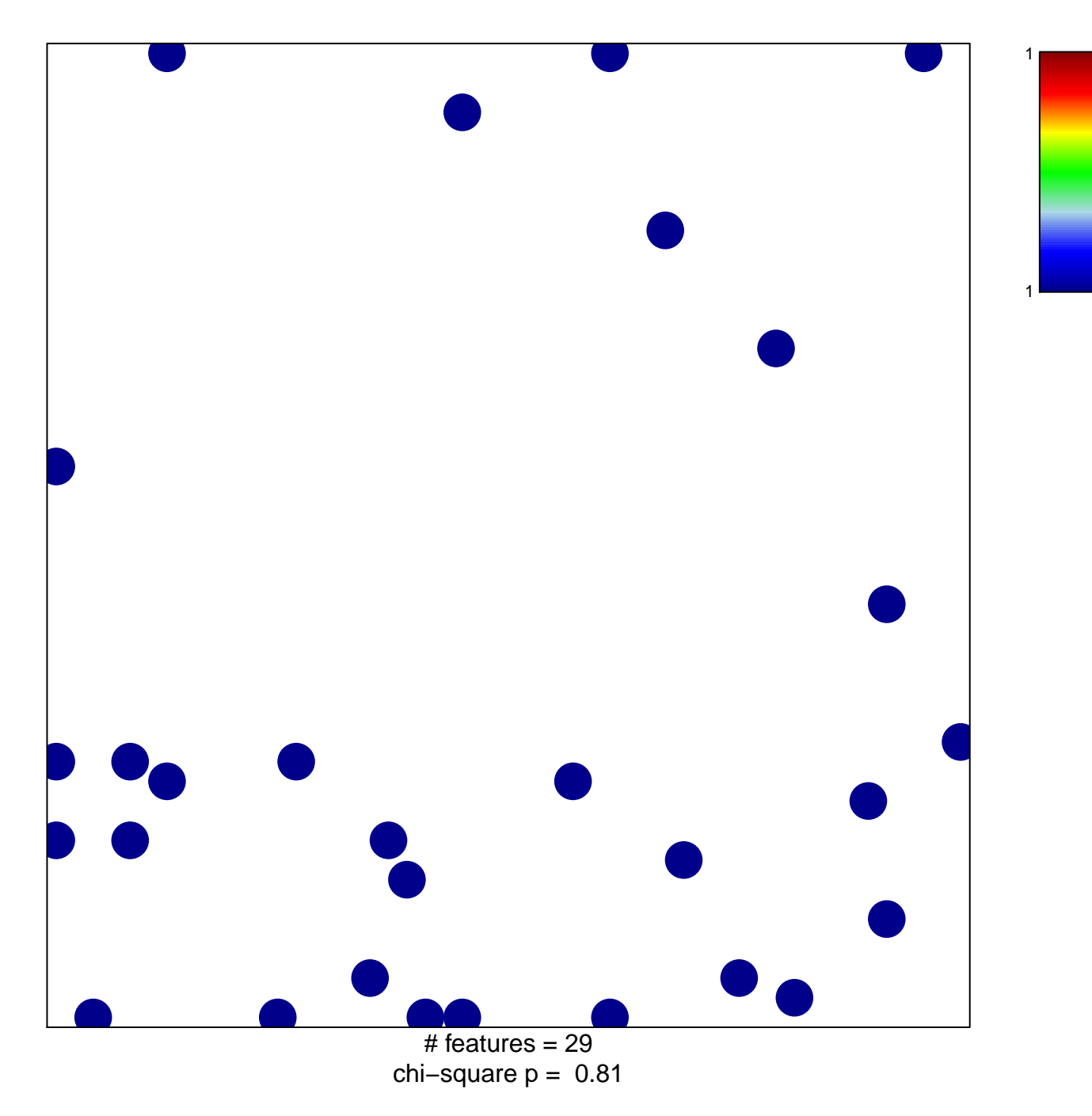

## **PID\_CDC42\_REG\_PATHWAY**

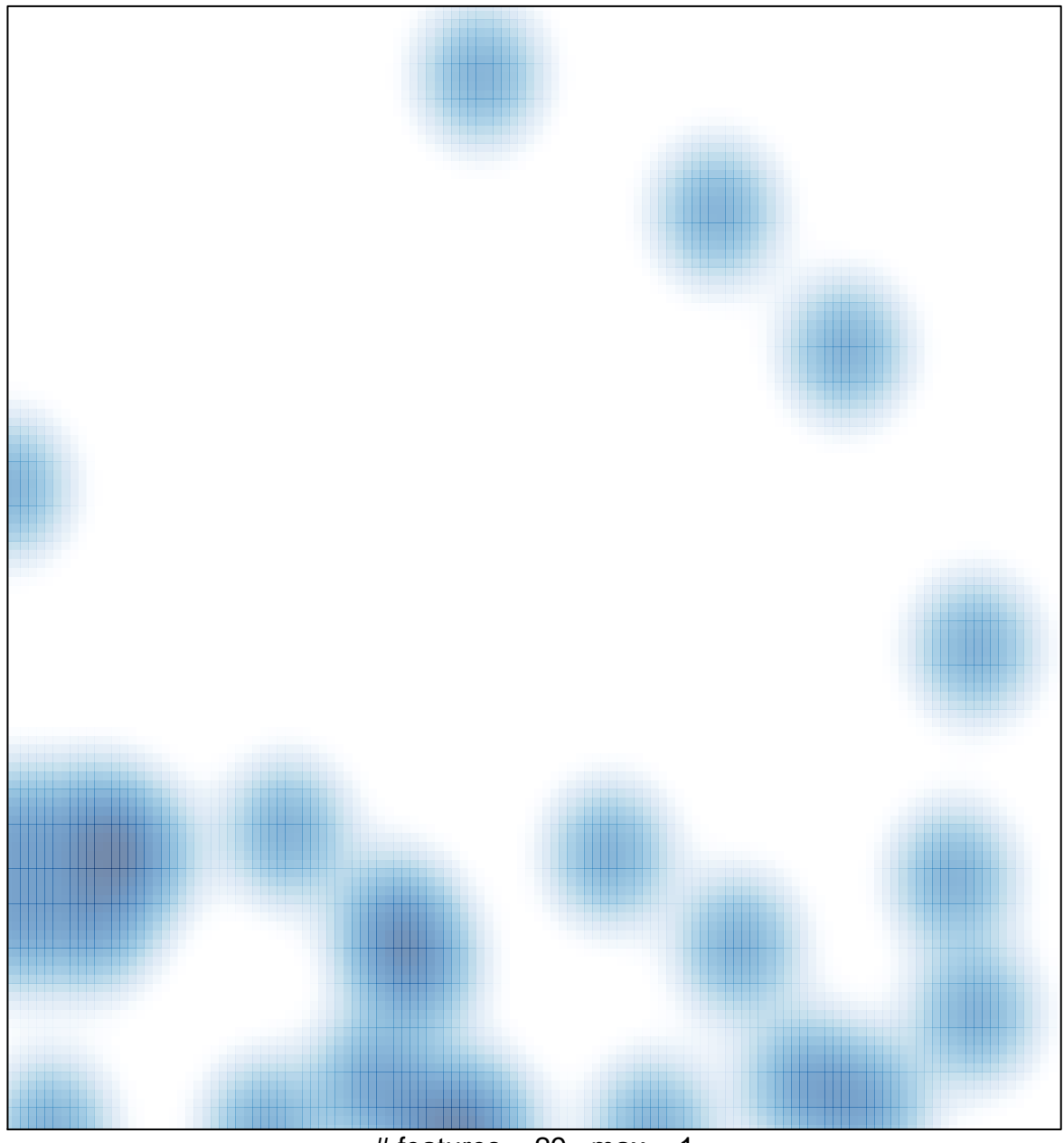

 $#$  features = 29, max = 1